# **Fluctuation de fréquences et algorithme**

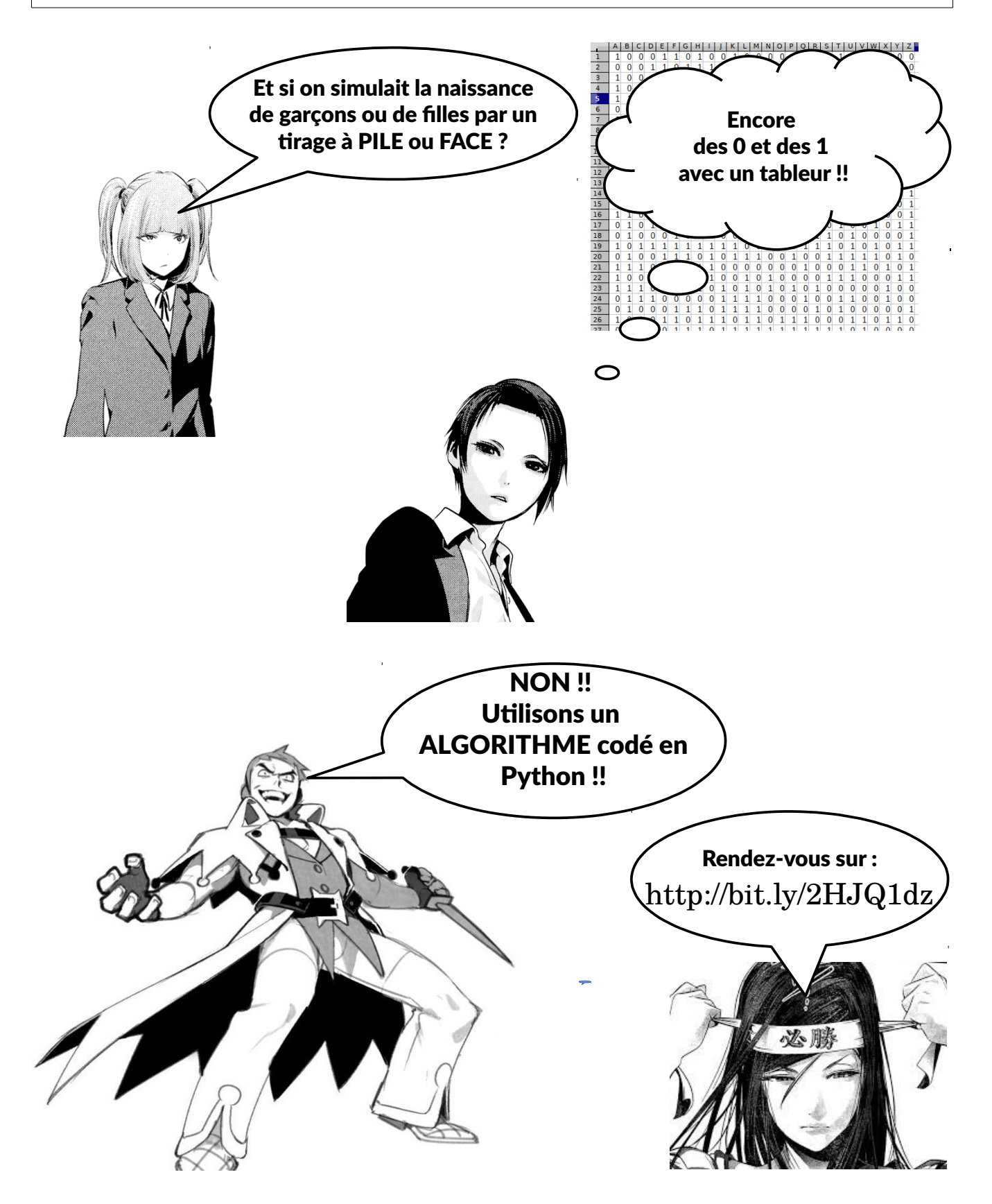

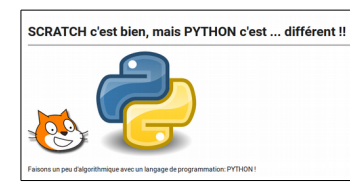

Si vous disposez d'un compte google, pour pouvoir modifier le contenu du document, faites en une copie dans votre googledrive. Sinon regardez au tableau.

……………………………………………………...

## **Partie A**

- 1. Quel est le résultat de ? ………………………………………..
- 2. Et si on remplace 1 par 2 ? …………………………………………………………

*On peut stocker un nombre dans une variable*.

3. Que vaut la variable *nombre3* ?

 $nombrel = 2$  $nombre2 = 3$  $nombre3 = nombre1 * nombre2$ print('le résultat est:', nombre3)

### **Partie B**

1. Devinez ce que fait cette instruction : random.choice(["garçon","fille"]) ………………………………………………………………………………… ………………………………………………………………………………… *En python un objet commençant et finissant par un crochet est une liste* TotalNaissances =  $100$ bebes= [random.choice(["garçon","fille"]) for naiss in range(TotalNaissances)] 2. Laquelle des variables *TotalNaissances* et *bebes* est une liste ? ………………………………………………………………………………… *On exécute l'instruction et la variable effectif contient: Counter({'garçon': 51, 'fille': 49})* 3. Quelle est la fréquence des garçons nouveaux nés dans ce village ? …………………………………………………………………………………

#### **Partie C**

On a représenté ci-dessous la fréquence des nouveaux-nés garçons dans 100 villages (Dans chaque village, on compte 100 naissances). On suppose ici que les naissances des garçons et des filles sont équiprobables.

1. Combien y-a-t-il de villages où la fréquence de naissances de garçons n'est pas comprise entre 0,4 et 0,6 ?

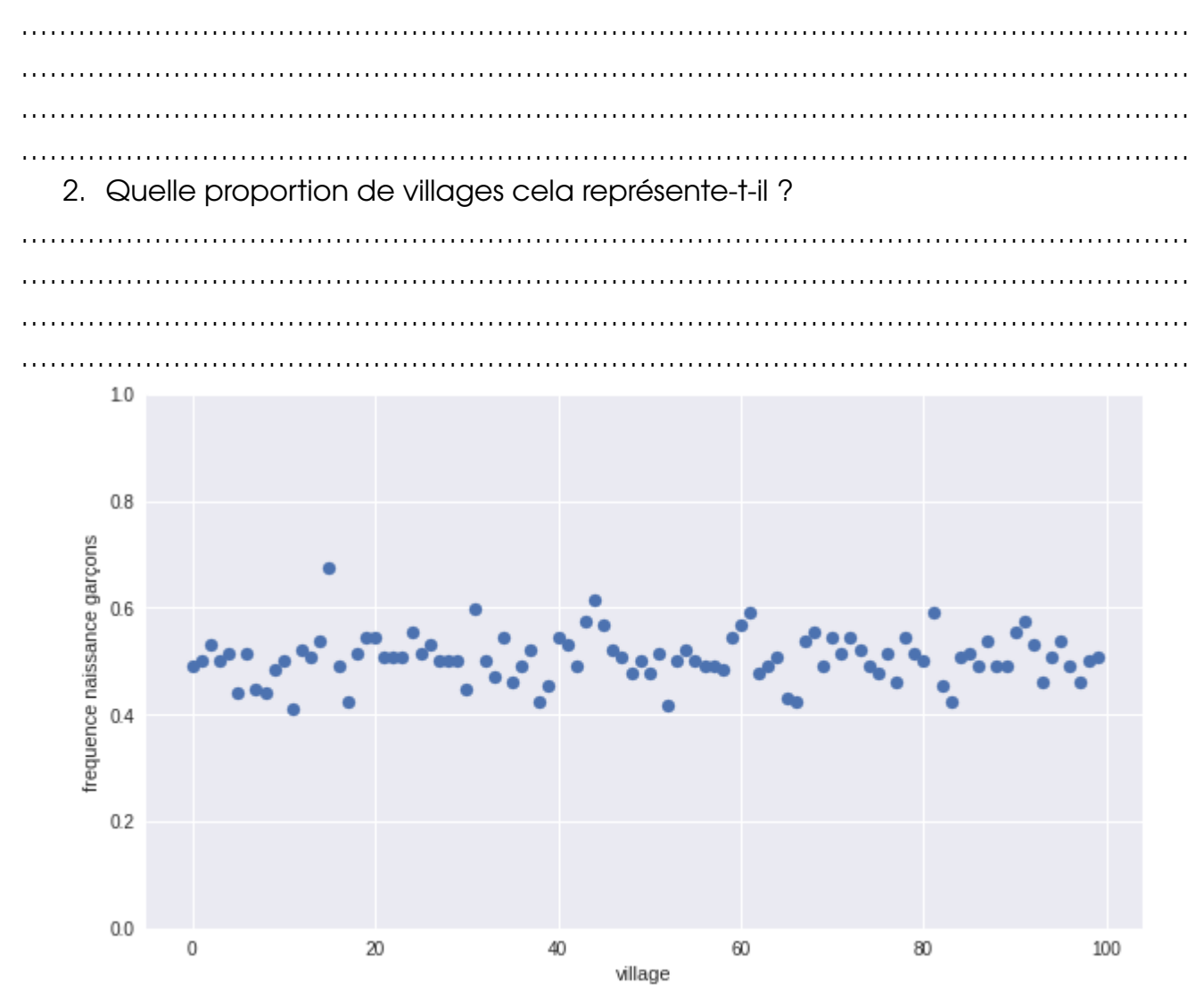

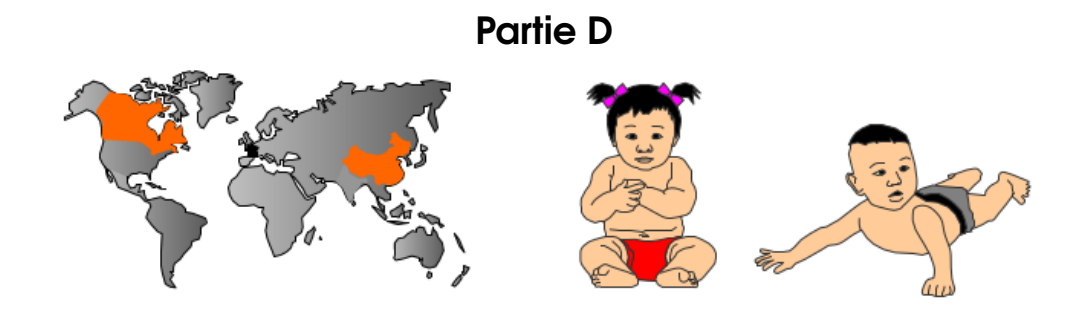

#### **Problématique :**

Dans la réserve indienne d'Aamjiwnaag, située au Canada à proximité d'industries chimiques, il est né entre 1999 et 2003, **132** enfants dont **46** garçons. **Cette observation peut-elle être due au hasard ?**

- 1. Déterminez la fréquence des naissances des garçons …………………………………………………………………………………………………………… …………………………………………………………………………………………………………… 2. De quelle variable faut-il modifier la valeur dans le code ci-dessous pour simuler la naissance au hasard de **132** enfants ? ……………………………………………………………………………………………………………  $NVillages = 100$  $f$ requences  $f$ illes =  $[]$  $f$ requences garcons =  $[ ]$ for village in range(NVillages): TotalNaissances =  $100$ bebes= [random.choice(["garçon","fille"]) for naiss in range(TotalNaissances)] effectifs = Counter(bebes) freqFilles = effectifs['fille'] / TotalNaissances<br>freqGarcons = effectifs['fille'] / TotalNaissances<br>frequences\_filles.append(freqFilles) frequences garcons.append(freqGarcons)
	- 3. Exécutez le code modifié et affichez le graphique de fluctuation puis répondez à la problématique

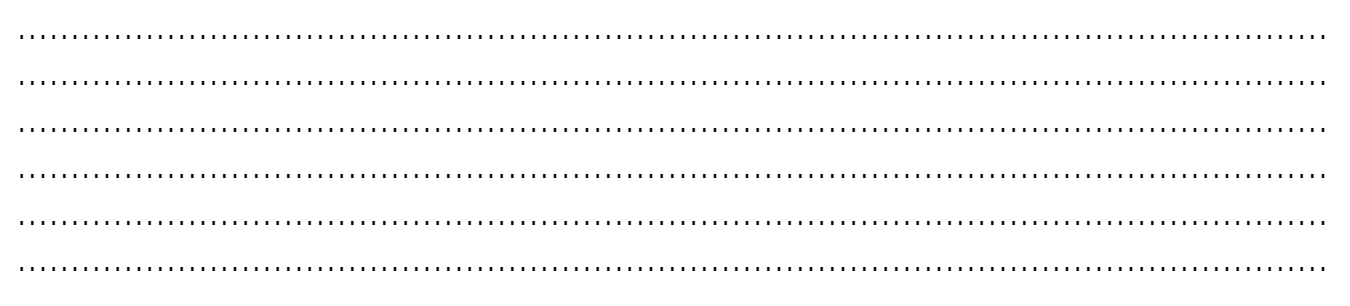